# From Gradient Boosting to XGBoost to LambdaMART: An Overview

Liam Huang<sup>\*</sup>

December 18, 2016

˜ liamhuang0205@gmail.com

 $\blacksquare$ 

## 1 Notations

- $\bullet \; \vec{x} \in \mathbb{R}^d$ , a d-dimesion feature vector;  $y \in \mathbb{R}$ , ground truth.
- $\bullet$   $(\vec{x}, y)$ , a sample point;  $S \ = \ \big\{(\vec{x}_i, y_i)\big\}_{i=1}^N$  $\sum_{i=1}^{N}$ , a sample set with N sample points.
- $\bullet$   $\in$  :  $\mathbb{R}^d \mapsto \mathbb{R}$ , a model, or a function; denote  $\hat{y} = \mathcal{F}(\vec{x})$ , or  $\hat{y}_i = \mathcal{F}(\vec{x}_i)$  for a specific point in the set.
- $\bullet$  l : R  $\times$  R  $\mapsto$  R, the loss function, measures the gap between predict and ground truth.
- $\bullet$   $L(F) = \sum_{i=1}^{N} l(y_i, \hat{y}_i)$ : the global loss on the set.
- $\Omega(F)$ : the regularization, measures the complexity of a specific model.

## 2 Target and Loss

Finding a good enough  $F^*$  to predict.

When we are talking about "good", we are actually talking about a standard: Loss function  $l : \mathbb{R} \times \mathbb{R} \mapsto \mathbb{R}$ .

$$
l(y,\hat{y})=l(y,\,F(\vec{x})).
$$

Target transforms:

$$
\mathcal{F}^* = \argmin_{\mathcal{F}} \mathcal{E}_{y, \vec{x}} \big[ l(y, \mathcal{F}(\vec{x}) \big] = \argmin_{\mathcal{F}} L(\mathcal{F}).
$$

Suppose  $F$  has a fix structure, with undetermined params,

 $F = F(\vec{x}; \vec{P}).$ 

Target transforms:

$$
\begin{cases}\vec{P}^* = \arg\min_{\vec{P}} L(F(\vec{x}; \vec{P})),\\ F^* = F(\vec{x}; \vec{P}^*).\end{cases}
$$

## 3 Boosting comes

Brickwall ahead:

- with iron fist: rashly break it;
- without: bypass it.

Introduce: Addition Model, break a difficult problem down to series of simple problems.

$$
\digamma = \digamma_{\mathsf{M}}(\vec{x}; \vec{\mathcal{P}}_{\mathsf{M}}) = \sum_{m=1}^{\mathsf{M}} f_m(\vec{x}; \vec{\mathcal{p}}_m),
$$

Learner  $=$  sum of base-learners.

### 3.1 The  $m$ -th iteration

Fact:  $F_{m-1}$  is not good enough.

 $L\left( F_{m-1}(\vec{x};\vec{P}_{m-1})\right)$  needs to be descented.

Hence,  $f_m$  models the residual error between  $F_{m-1}$  and the ground truth. Target transforms:

$$
f_m = \argmin_f L(F_{m-1} + f).
$$

### 3.2 Another brickwall comes

 $f$  is an element in functional space, hard to search. Introduce: the double jump.

1. Which direction should the model,  $F$ , go, to reduce loss?

2. What is the appropriate size to go, in the direction?

### 3.3 The Gradient

Gradient: the direction that function increases fastest.

$$
\vec{g}=\frac{\partial L(F)}{\partial F}.
$$

That is, for a small change  $f = \Delta F$ ,

$$
L(F+f) \approx L(F) + \vec{g} \cdot f = L(F) + \frac{\partial L(F)}{\partial F} \cdot f
$$

goes fastest.

We need the opposite direction!

## 3.4 The Line Search

Here, we have

E

B

P

- the Global Loss:  $L(F)$ , and
- the steepest-descent direction:  $-\vec{g} = -\frac{\partial L(F)}{\partial F}$ .

We need a step-size, say  $\rho$ , s.t.

$$
\rho^* = \argmin_{\rho} \left[ L(F - \rho \cdot \vec{g}) \right].
$$

## 3.5 For the very  $m$ -th iteration, the Procedure

I.

P

B

H

P

B

Suppose f has the general from  $f = h(\vec{x}; \vec{a})$ , while  $\vec{a}$  is the undetermined params.

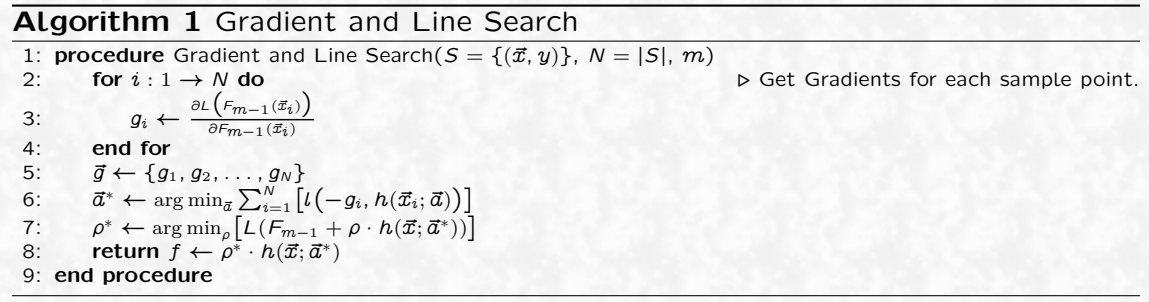

## 3.6 Gradient Boosting, the Gradient

### Algorithm 2 Gradient Boosting

1: **procedure** Gradient Boosting( $S = \{(\vec{x}, y)\}\$ ,  $N = |S|$ ,  $M$ ,  $\eta$ )<br>2:  $F_0(\vec{x}) \leftarrow \arg \min_a L(\rho)$ 

- 
- 
- 

- 7: return  $F^* \leftarrow F_M$
- 8: end procedure
- 

2:  $F_0(\vec{x}) \leftarrow \arg \min_{\rho} L(\rho)$   $\triangleright$  Initialization. 3: for  $m: 1 \rightarrow M$  do . Get base-learners, and update the model. 4:  $f_m \leftarrow$  Gradient and Line Search $(S, N, m)$  . Algorithm 1. 5:  $F_m \leftarrow F_{m-1} + \eta \cdot f_m$  b Update the model.<br>6: end for

## 4 Gradient Boosting Decision Tree

The term "tree" here, means the Classification and Regression Tree (CART). Specific structure of base-leaner:

- $\bullet$  slices the feature space into  $J$  disjoint parts, and
- **.** gives sample points in each part an output score.

$$
\begin{aligned} f&=\rho\cdot h(\vec{x};\vec{a}) \\ &=\rho\cdot h\big(\vec{x};\{o_j,\textit{R}_j\}_{j=1}^J\big) \end{aligned}
$$

If we treat  $\vec{a} = \{o_j, R_j\}_{j=1}^J$ , then algorithm 2 could be used directly. However, fact comes

$$
\rho\cdot h(\vec{x};\{o_j,R_j\}_{j=1}^J)=h(\vec{x};\{\rho\cdot o_j,R_j\}_{j=1}^J).
$$

Modify the original algorithm:

- determines  $\{R_j\}_{j=1}^J$  with  $o_j = \text{avg}_{\vec{x} \in R_j} g_i$ , in the first search; and
- determines  $\{w_j = \rho_j \cdot o_j\}_{j=1}^J$  in the line search.

$$
f=\sum_{j=1}^J w_j\cdot I(\vec x\in R_j).
$$

## Algorithm 3 CART Search

1: procedure CART Search( $S = \{(\vec{x}, y)\}\$ ,  $N = |S|$ ,  $m$ )<br>2: for  $i : 1 \rightarrow N$  do  $D$  Get Gradients for each sample point. 3:  $g_i \leftarrow$  $\partial L\left( F_{m-1}(\vec{x}_i) \right)$ 4: end for  $\partial F_{m-1}(\vec{x}_i)$ ) 5:  $\{R_j^*\}_{j=1}^j \leftarrow \arg \min_{\{R_j\}_{j=1}^J}$  $\sum_{i=1}^N \bigl[l\bigl(-g_i, \sum_{j=1}^J \text{avg}_{\vec{x} \in R_j} \, g_i \cdot I(\vec{x}_i \in R_j)\bigr)\bigr]$   $\triangleright$  Learn the structure of CART. 6:  $\{w_j^*\}_{j=1}^j \leftarrow \argmin_{\{w_j\}_{j=1}^j}$  $[L(F_{m-1}-\sum_{j=1}^{j^*} w_j \cdot I(\vec{x} \in R^*_j))]$ ˜

7: return  $f \leftarrow \sum_{j=1}^{J^*} w_j^* \cdot I(\vec{x} \in R^*_j)$ 7: return  $f \leftarrow$ <br>8: end procedure

### Algorithm 4 Gradient Boosting Decision Tree

1: **procedure** Gradient Boosting( $S = \{(\vec{x}, y)\}\$ ,  $N = |S|$ ,  $M$ ,  $\eta$ )<br>2:  $F_0(\vec{x}) \leftarrow \arg \min_{\rho} L(\rho)$ 2:  $F_0(\vec{x}) \leftarrow \arg \min_{\rho} L(\rho)$ <br>3: **for**  $m: 1 \rightarrow M$  **do**<br>**b** Get base-learners, and update the model. 3: for  $m: 1 \rightarrow M$  do . Get base-learners, and update the model. 4:  $f_m \leftarrow \text{CART Search}(S, N, m)$  . Algorithm 3. 5:  $F_m \leftarrow F_{m-1} + \eta \cdot f_m$  b Update the model.<br>6: end for end for 7: return  $F^* \leftarrow F_M$ 8: end procedure

## 5 XGBoost, what's the special?

#### Engineering problems:

- $\bullet$  Hate to compute  $l(\cdot, \cdot)$  so many times.
	- Every structure and every feature, a round of N loss function will be calculated.
- Search space of  $\{R_j\}_{j=1}^J$  is tremendous.

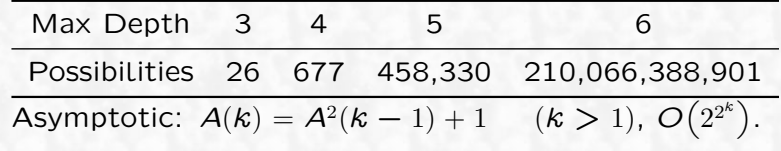

• How to prevent from overfitting?

## Who is the apostle?

## 5.1 Recall: the Taylor Expansion

It takes a infinate sum as the approximate to an infinitely differentiable function.

$$
f(x)=f(a)+\frac{f'(a)}{1!}(x-a)+\frac{f''(a)}{2!}(x-a)^2+\frac{f'''(a)}{3!}(x-a)^3+\cdots.
$$

The second order Taylor Expansion:

$$
f(x + \Delta x) \approx f(x) + f'(x)\Delta x + \frac{1}{2}f''(x)\Delta x^{2}.
$$

Apply it to the global loss, for the  $m$ -th iteration:

$$
L(F_m) \approx \sum_{i=1}^N \left[ l(y_i, F_{m-1}(\vec{x}_i)) + g_i f_m(\vec{x}_i) + \frac{1}{2} h_i f_m^2(\vec{x}_i) \right], \quad \begin{cases} g_i = \frac{\partial l(y_i, F_{m-1}(\vec{x}_i))}{\partial F_{m-1}(\vec{x}_i)}, \\ h_i = \frac{\partial l(y_i, F_{m-1}(\vec{x}_i))}{(\partial F_{m-1}(\vec{x}_i))^2}, \\ h_i = \frac{N}{2} \left[ g_i f_m(\vec{x}_i) + \frac{1}{2} h_i f_m^2(\vec{x}_i) \right] + \text{Constant.} \end{cases}
$$

We've just kicked the loss function out.

## 5.2 Mathematics Transformation

For a specific structure of CART  $\{\mathcal{R}_j\}_{j=1}^J$ , introduce

$$
I_j = \{i \mid \vec{x}_i \in R_j\},
$$
  
\n
$$
G_j = \sum_{i \in I_j} g_i,
$$
  
\n
$$
H_j = \sum_{i \in I_j} h_i.
$$

Revisit the Global Loss

$$
L(F_m) \approx \sum_{i=1}^{N} \left[ g_i f_m(\vec{x}_i) + \frac{1}{2} h_i f_m^2(\vec{x}_i) \right] + \text{Constant}
$$

$$
= \sum_{j=1}^{J} \left[ G_j w_j + \frac{1}{2} H_j w_j^2 \right] + \text{Constant}
$$

For  $H > 0$ ,

$$
\argmin_x \left[ Gx + \frac{1}{2}Hx^2 \right] = -\frac{G}{H}, \quad \min_x \left[ Gx + \frac{1}{2}Hx^2 \right] = -\frac{G^2}{2H}.
$$

Here comes the magic,

I.

K

B

B

$$
L(F) = \min_{x} \left[ \sum_{j=1}^{J} \left[ G_j w_j + \frac{1}{2} H_j w_j^2 \right] \right] = -\frac{1}{2} \sum_{j=1}^{J} \left[ \frac{G_j^2}{H_j} \right],
$$
  

$$
w_j^* = \argmin_{x} \left[ G_i x + \frac{1}{2} H_i x^2 \right] = -\frac{G_i}{H_i}.
$$

Two advantages, for specific structure:

- get  $\{w_j\}_{j=1}^J$  directly, no optimization any longer, and
- › get the general form of global loss.

Is every  $H_j > 0$ ?

## 5.3 Degradation: Greedy Search for Split

Search space is tremendous, we need a degradation: search each split point greedily  $-$  max positive gain in each split.

Gain: the reduction of global loss, after split.

- $\bullet$  Before:  $-\frac{1}{2}$  $(G_L+G_R)^2$  $\frac{J_L+G_R)^2}{H_L+H_R}.$
- $\bullet$  After:  $-\frac{1}{2}$  $\left[\frac{G_L^2}{H_L} + \frac{G_R^2}{H_R}\right]$ – .
- $\bullet$  Gain:  $\frac{1}{2}$  $\left[\frac{G_L^2}{H_L} + \frac{G_R^2}{H_R} - \frac{(G_L + G_R)^2}{H_L + H_R}\right]$  $H_L+H_R$ – .

#### Algorithm 5 Split Finding

P

1: **procedure** Split Finding( $S = \{(\vec{x}, y)\}\$ ,  $N = |S|$ ,  $G$ ,  $H$ ,  $\vec{g}$ ,  $\vec{h}$ )<br>2:  $L \leftarrow \text{empty list}$ 2:  $L \leftarrow \text{empty list}$ <br>3: for  $k: 1 \rightarrow d$  do 3: **for**  $k : 1 \rightarrow d$  **do** . Search the best split for each feature.<br>4: Sort S by feature  $k$ : get  $Z_k$  split points. 4: Sort S by feature k; get  $Z_k$  split points.<br>5:  $M_k \leftarrow (0,0)$ 5:  $M_k \leftarrow (0, 0)$ <br>6:  $G_i \leftarrow 0$   $F$ 6:  $G_L \leftarrow 0$ ,  $H_L \leftarrow 0$ <br>7:  $G_P \leftarrow G$ ,  $H_P \leftarrow 0$ 7:  $G_R \leftarrow G$ ,  $H_R \leftarrow H$ <br>8: for  $z: 1 \rightarrow Z_k$  do 8: **for**  $z : 1 \to Z_k$  **do** . Attempt each candidate split point, calculate the gain.<br>9:  $G_i \leftarrow G_i + g_i$ ,  $H_i \leftarrow H_i + h_i$ 9:  $G_L \leftarrow G_L + g_z$ ,  $H_L \leftarrow H_L + h_z$ <br>10:  $G_R \leftarrow G_R - g_z$ ,  $H_R \leftarrow H_R - h_z$  $G_R \leftarrow G_R - g_z, \quad H_R \leftarrow H_R - h_z$ 11:  $C \leftarrow \left[ \frac{G_L^2}{H_L} + \frac{G_R^2}{H_R} - \frac{G^2}{H} \right]$ 12: **if**  $C > M_k[0]$  then **b** Update best Split Point for current feature.<br>13:  $M_k \leftarrow (C, z)$ 13:  $M_k \leftarrow (C, z)$ <br>14: end if 14: end if<br>15: end for 15: end for<br>16: if  $M_k[0]$ if  $M_k[0] > 0$  then 17: Append  $(k, M_k)$  to L 18: end if 19: end for 20: if  $L$  then<br>21: return 21: **return**  $\max_{(k,M_k)}[L]$ <br>22: **else** else 23: return None<br>24: end if end if 25: end procedure

## 5.4 Regularization

B

B

B

Tree growing could be overfitting, need a limitation to restrict growing. Regularization: describe complexity of a CART.

$$
\omega(f) = \gamma J + \frac{1}{2}\lambda \sum_{j=1}^J w_j^2,
$$
  

$$
\Omega(F) = \sum_{m=1}^M \big[\omega(f_m)\big].
$$

Objective Function and value on leaf:

$$
\text{Obj} = -\frac{1}{2} \sum_{j=1}^J \frac{G_j^2}{H_j + \lambda} + \gamma J, \\ w_j^* = -\frac{G_j}{H_j + \lambda}
$$

### Algorithm 6 Split Finding with Regularization

B

1: **procedure** Split Finding with Regularization( $S = \{(\vec{x}, y)\}\$ ,  $N = |S|$ ,  $G$ ,  $H$ ,  $\vec{g}$ ,  $\vec{h}$ )<br>2:  $L \leftarrow$  empty list 2:  $L \leftarrow \text{empty list}$ <br>3: for  $k: 1 \rightarrow d$  do 3: **for**  $k: 1 \rightarrow d$  **do** . Search the best split for specific feature.<br>4: Sort S by feature  $k:$  get  $Z_k$  split points. 4: Sort S by feature k; get  $Z_k$  split points.<br>5:  $M_k \leftarrow (0,0)$ 5:  $M_k \leftarrow (0, 0)$ <br>6:  $G_l \leftarrow 0$ . 6:  $G_L \leftarrow 0$ ,  $H_L \leftarrow 0$ <br>7:  $G_B \leftarrow G$ ,  $H_B \leftarrow 0$ 7:  $G_R \leftarrow G$ ,  $H_R \leftarrow H$ <br>8: **for**  $z : 1 \rightarrow Z_k$  **do** 8: **for**  $z : 1 \to Z_k$  **do** . Attempt each candidate split point, calculate the gain.<br>9:  $G_l \leftarrow G_l + q_z$ ,  $H_l \leftarrow H_l + h_z$ 9:  $G_L \leftarrow G_L + g_z$ ,  $H_L \leftarrow H_L + h_z$ <br>10:  $G_B \leftarrow G_B - g_z$ ,  $H_B \leftarrow H_B - h_z$ 10:  $G_R \leftarrow G_R - g_z, \quad H_R \leftarrow H_R - h_z$ 11:  $C \leftarrow \left[ \frac{G_L^2}{H_L + \lambda} + \frac{G_R^2}{H_R + \lambda} - \frac{G^2}{H + \lambda} - \gamma \right]$ 12: if  $C > M_k[0]$  then  $M_k \leftarrow (C, z)$  b Update best Split Point for current feature. 13:  $M_k \leftarrow (C, z)$ <br>14: end if 14: end if<br>15: end for end for 16: **if**  $M_k[0] > 0$  then<br>17: **Append**  $(k, M_k)$ 17: Append  $(k, M_k)$  to  $L$ <br>18: **end if** end if 19: end for 20: if L then 21: **return**  $\max_{(k,M_k)}[L]$ <br>22: **else** else 23: return None 24: end if 25: end procedure

### 5.5 GBDT in XGBoost

#### Algorithm 7 CART Search in XGBoost

1: **procedure** CART Search in XGBoost( $S = \{(\vec{x}, y)\}\$ ,  $N = |S|$ ,  $m$ )<br>2: **for**  $i : 0 \rightarrow N$  do

3:  $g_i \leftarrow$  $\partial L\left( F_{m-1}(\vec{x}_i) \right)$ д $F_{m-1}(\vec{x}_i)$ 4:  $h_i \leftarrow$  $\partial^2 L\left(F_{m-1}(\vec{x}_i)\right)$  $(\partial F_{m-1}(\vec{x_i}))^2$ 5: end for

- 6:  $\vec{g} \leftarrow [g_1, g_2, \ldots, g_N]$ <br>7:  $\vec{h} \leftarrow [h_1, h_2, \ldots, h_N]$ <br>8: Grow tree by Split Finding with Regularization(*S*, *N*, *G*, *H*, *ğ*, *h*̃) **D** Algorithm 6.
- 9: return  $f \leftarrow$  tree
- 10: end procedure

#### Algorithm 8 GBDT in XGBoost

- 1: **procedure** GBDT in XGBoost( $S = \{(\vec{x}, y)\}\$ ,  $N = |S|$ ,  $M$ ,  $\eta$ )<br>2:  $F_0(\vec{x}) \leftarrow \arg \min_{\phi} L(\rho)$
- 
- 
- 4:  $f_m \leftarrow \text{CART Search in XGBoost}(S, N, m)$  . Algorithm 7.
- 5:  $F_m \leftarrow F_{m-1} + \eta \cdot f_m$  b Update the model.
- 6: end for
- 7: return  $F^* \leftarrow F_M$
- 8: end procedure

2:  $F_0(\vec{x}) \leftarrow \arg \min_{\rho} L(\rho)$ <br>3: **for**  $m : 0 \rightarrow M$  **do**  $\rightarrow$  **D**  $\Box$  **Example 1**  $\Box$  **D**  $\Box$  **Example 1**  $\Box$  **D**  $\Box$  **Example 1**  $\Box$  **D**  $\Box$  **Example 1**  $\Box$  **D**  $\Box$  **Example 1**  $\Box$  **D**  $\Box$  **Example 1**  $\Box$  **Example** 3: **for**  $m : 0 \to M$  **do**  $f_m \leftarrow$  CART Search in XGBoost(*S*, *N*, *m*)  $\downarrow$  Get base-learners, and update the model.

 $D$  Get Gradients for each sample point.

## 6 Implementation Details in XGBoost

Code Snippet 1: Initialization, InitModel - learner.cc

<sup>1</sup> ... <sup>2</sup> // mparam.base\_score, bias of each base-learner <sup>3</sup> gbm\_.reset(GradientBooster::Create(name\_gbm\_, cache\_, mparam.base\_score)); <sup>4</sup> ...

Code Snippet 2: Main Training Logic, CLITrain - cli\_main.cc, Algorithm 8

<sup>1</sup> ... 2 for (int i = 0; i < param.num\_round; ++i) {<br>3 learner->UpdateOneIter(i, dtrain.get()); learner->UpdateOneIter(i, dtrain.get());  $4$ } <sup>5</sup> ...

Code Snippet 3: UpdateOneIter - learner.cc, Algorithm 7

```
1 void UpdateOneIter(int iter, DMatrix* train) override {
```

```
2 \cdot \ldots3 // get predict scores from last iteration.
4 this->PredictRaw(train, &preds_);<br>5 // get gradient and hessian
    // get gradient and hessian
6 obj_->GetGradient(preds_, train->info(), iter, &gpair_);
7 // boost one iteration
8 gbm_->DoBoost(train, &gpair_, obj_.get());
9 }
```
Recall, in LambdaMART:

$$
\lambda_{ij} \stackrel{\text{def}}{=} -\frac{\exp[-x]}{1 + \exp[-x]} \cdot \Delta|\text{NDCG}|
$$

$$
h_{ij} \stackrel{\text{def}}{=} \frac{d\lambda}{dx} = \frac{\exp[-x]}{(1 + \exp[-x])^2} \cdot \Delta|\text{NDCG}|
$$

Code Snippet 4: Get Lambda and Hessian, GetGradient - rank obj.cc

```
1 for (size_t i = 0; i < pairs.size(); ++i) {
2 // the sample in the pair with higher score
3 const ListEntry &pos = lst[pairs[i].pos_index];
4 // the sample in the pair with lower score
5 const ListEntry &neg = lst[pairs[i].neg_index];
6 // the ∆NDCG when swap pos and neg in the list
7 const float w = pairs[i]. weight; constexpr float eps = 1e-16f;
 8 \frac{1}{1 + \exp[-x]}9 float p = common::Sigmoid(pos.pred - neg.pred);
10 \left| \int g \right| \frac{\text{def}}{g} - \frac{\exp[-x]}{1 + \exp[-x]}11 float g = p - 1.0f;
12 // h \stackrel{\text{def}}{=} \frac{d\lambda}{dx} = \frac{\exp[-x]}{(1+\exp[-x])^2}13 float h = std: max(p * (1.0f - p),eps);14 // accumulate gradient and hessian in both pid, and nid
15 gpair[pos.rindex].grad += g * w;16 gpair[pos.rindex].hess += 2.0f * w * h;17 gpair [neg.rindex].grad - = g * w;
18 gpair[neg.rindex].hess += 2.0f * w * h;
19 }
```
#### Code Snippet 5: DoBoost - gbtree.cc

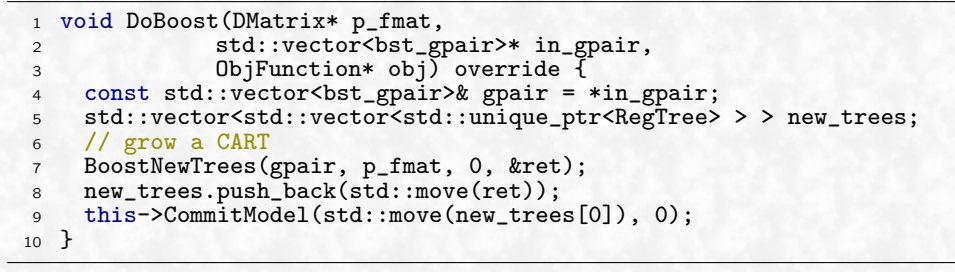

#### Code Snippet 6: BoostNewTrees - gbtree.cc

```
1 inline void BoostNewTrees(const std::vector<br/>bst_gpair> &gpair, DMatrix *p_fmat,
    2 int bst_group, std::vector<std::unique_ptr<RegTree> >* ret) {
3 this->InitUpdater();
4 std::vector<RegTree*> new_trees;
5 ret->clear();
6 // create the trees
    7 ...
8 new_trees.push_back(ptr.get());
9 ret->push_back(std::move(ptr));
10 // update the trees
11 for (auto& up : updaters) {
12 up->Update(gpair, p_fmat, new_trees);
13 }
14 }
```
Code Snippet 7: Update - updater\_colmaker.cc

```
1 virtual void Update(const std::vector<br/>bst_gpair>& gpair, DMatrix* p_fmat,
      RegTree* p_tree) {
    this->InitData(gpair, *p_fmat, *p_tree);
3 // root node
4 this->InitNewNode(qexpand_, gpair, *p_fmat, *p_tree);
5 for (int depth = 0; depth < param.max_depth; ++depth) {
6 this->FindSplit(depth, qexpand_, gpair, p_fmat, p_tree);
7 this->ResetPosition(qexpand_, p_fmat, *p_tree);
8 this->UpdateQueueExpand(*p_tree, &qexpand_);<br>9 this->InitNewNode(gexpand, gpair, *p_fmat,
      this->InitNewNode(qexpand_, gpair, *p_fmat, *p_tree);
10 // if nothing left to be expand, break
11 if (qexpand.size() == 0) break;
12 \\ 131/ set all the rest expanding nodes to leaf
14 for (size_t i = 0; i < qexpand_.size(); ++i) {
15 const int nid = qexpand[i];16 (*p_tree)[nid].set_leaf(snode[nid].weight * param.learning_rate);<br>17 }
17 }
18 // remember auxiliary statistics in the tree node
19 for (int nid = 0; nid < p_tree->param.num_nodes; ++nid) {
20 p tree->stat(nid).loss chg = snode[nid].best.loss chg;
p_1 p tree->stat(nid).base weight = snode[nid].weight;
22 p_tree->stat(nid).sum_hess = static_cast<float>(snode[nid].stats.sum_hess);
23 snode[nid].stats.SetLeafVec(param, p_tree->leafvec(nid));
24 }
25 }
```
#### Code Snippet 8: FindSplit - updater colmaker.cc

```
1 inline void FindSplit(int depth, const std::vector<int> &qexpand,
 2 const std::vector<bst_gpair> &gpair, DMatrix *p_fmat, RegTree *p_tree) {
 \frac{3}{4} std::vector<br/>stat_uint> feat_set = feat_index;
      // sample feature, if needed
 \sf s6 // Algorithm 6, search through features<br>7 dmlc::DataIter<ColBatch>* iter = p_fmat-
      dmlc::DataIter<ColBatch>* iter = p_fmat->ColIterator(feat_set);
8 while (iter->Next()) {<br>9 this->UpdateSolution
      this->UpdateSolution(iter->Value(), gpair, *p_fmat);<br>}
\begin{array}{c} 10 \\ 11 \end{array}// synchronize in dist-calc
\begin{array}{c} 12 \\ 13 \end{array}// get the best result, we can synchronize the solution
14 for (size_t i = 0; i < qexpand.size(); ++i) {<br>
15 // update the RegTree for each expand point
15 // update the RegTree for each expand point
      \overline{\phantom{0}} ...
17\,18 }
```